# H Ba NETWORKING

# LFN Developer & Testing Forum

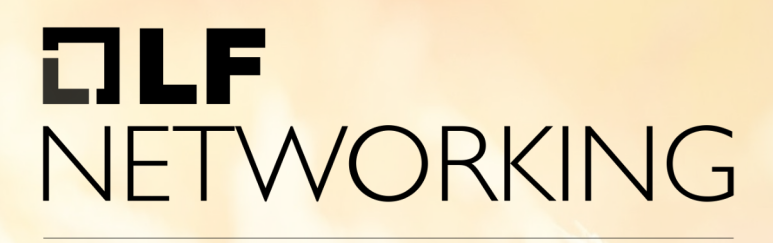

**LFN Developer & Testing Forum** 

### ONAP: DT and the use of OOM Helm Charts, Argo CD & Istio (Service

Argofy everything  $\lambda$ 

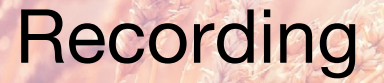

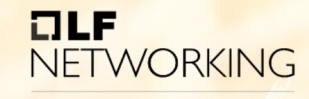

**LFN Developer & Testing Forum** 

# • This session will be recorded! Yeah  $\ddot{\bm{\pi}}$

#### The presenter

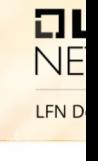

- Florian Bachmann from Frankfurt
- Technical PO of the "System Team" of TNAP.
- My biggest challenge: "*I try to eat all the cake & chocolate of the world (only the good one)*"
- twitter.com/florianbachmann

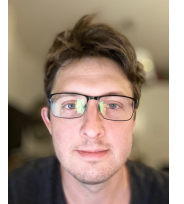

- **Flori got** "Istio / Service Mesh" help from Andreas Geißler
- Architect in TNAP and of Helm Charts and Isti
- His biggest challenge: "*To have all Helm Charts Kohn/Istio compliant al somewhere deployed*"
- You can write him an e andreas-geissler@telek

### Agenda / Expectation

- What is Argo CD
- Demos Part 1 How DT deploys ONAP with Argo CD
- Good to know:
	- 12 Factor Apps
	- DevOps
	- GitOps
	- Argo CD
	- Why Argo CD?!
	- Helm Charts & OOM
	- Service Mesh / Istio
	- Current Status: Service Mesh Kohn / TNAP
	- Demos Part 2 Istio
	- Outlook: To many cluster, Cluster API for the rescue

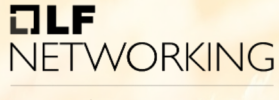

**LFN Developer & Testing Forum** 

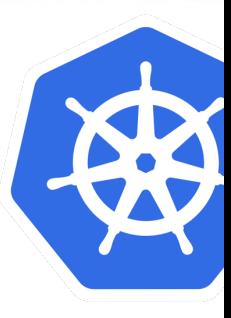

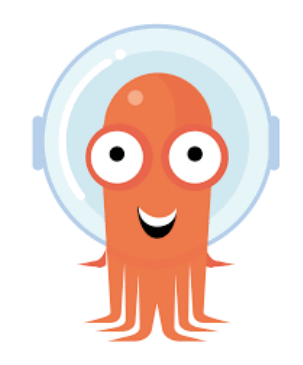

# ONAP at DT -> called TNAP

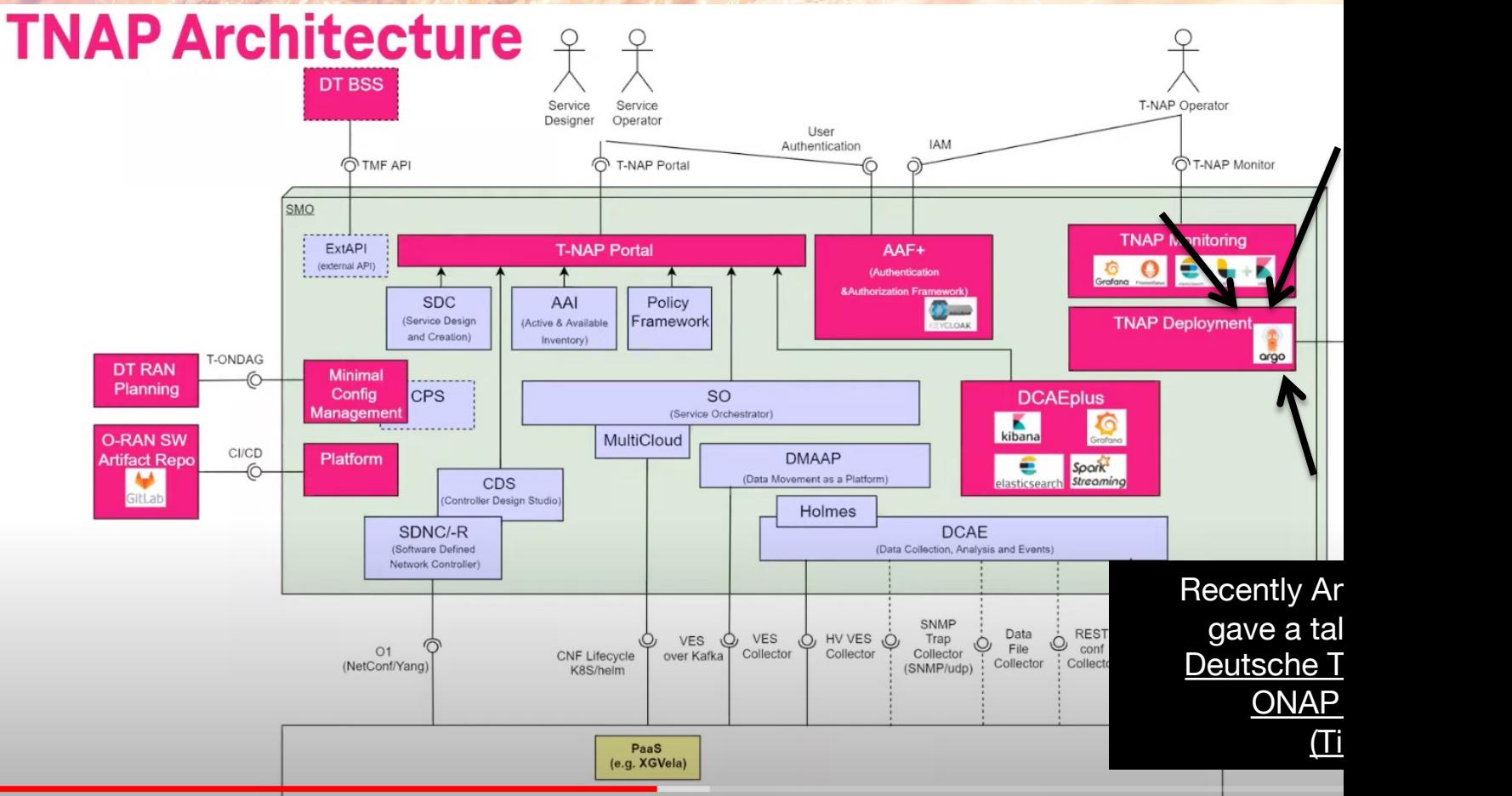

**NE** LFN D

 $\Box$ 

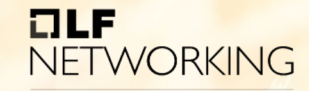

LFN Developer & Testing Forum

### There is no CI/CD There are Cl and CD!

Argofy everything – (fluxyfy is fine as well)

# The official Argo CD page

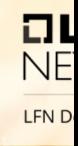

### **What is Argo CD?**

Argo CD is a declarative, GitOps continuous delivery tool for Kubernetes.

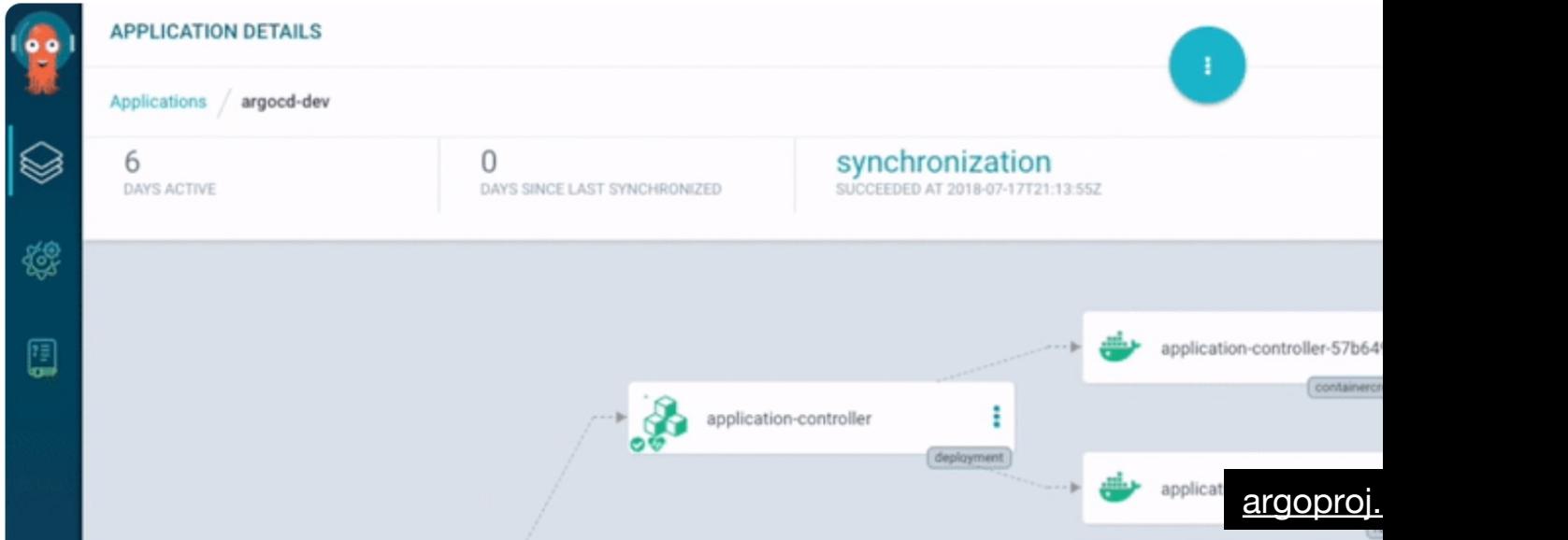

#### Demos Part 1 - How DT deploys ONAP with Argo CDWORKING /ORKING

- 1. The UI
- 2. Deploy a Gitlab runner into a k8s cluster
	- Just for learning and getting a feeling
	- start with version 0.33.0 update it later to 0.33.1
	- add it to all kustomization. yaml's
- 3. Manually trying to change/destroy an existing ONAP component, e.g. a1policymanagement

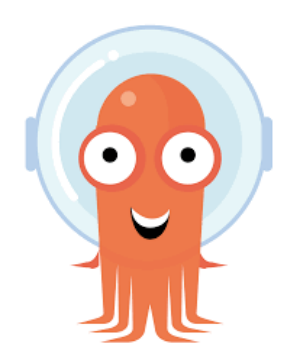

OLE

# 12 Factor Apps (https://12factor.net/)

ΞI **NE** LFN D

**I. Codebase** One codebase tracked in revision control, many deploys **II. Dependencies** Explicitly declare and isolate dependencies **III. Config** Store config in the environment **IV. Backing services** Treat backing services as attached resources **V. Build, release, run** Strictly separate build and run stages **VI. Processes** Execute the app as one or more stateless processes **VII. Port binding** Export services via port binding **VIII. Concurrency** Scale out via the process model **IX. Disposability** Maximize robustness with fast startup and graceful shutdown **X. Dev/prod parity** Keep development, staging, and production as similar as possible **XI. Logs** Treat logs as event streams **XII. Admin processes** Run admin/management tasks as one-off processes In ONAP/TNA

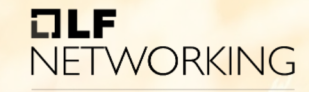

**LFN Developer & Testing Forum** 

### There is no CI/CD There are Cl and CD!

### Let's define DevOps

# DevOps defined

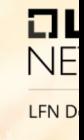

DevOps is a methodology in which teams own the entire process f

application development to production operations, hence *DevOps*.

It goes beyond implementing a set of technologies and requires a complete shift in culture and processes.

DevOps calls for groups of engineers that work on small componer (versus an entire feature), decreasing handoffs  $-$  a common source errors.

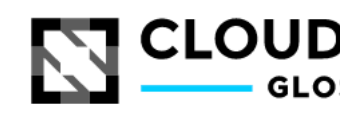

https://glossary.cncf.io/devops/

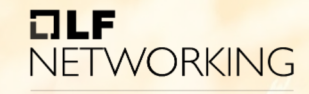

**LFN Developer & Testing Forum** 

### There is no CI/CD There are Cl and CD!

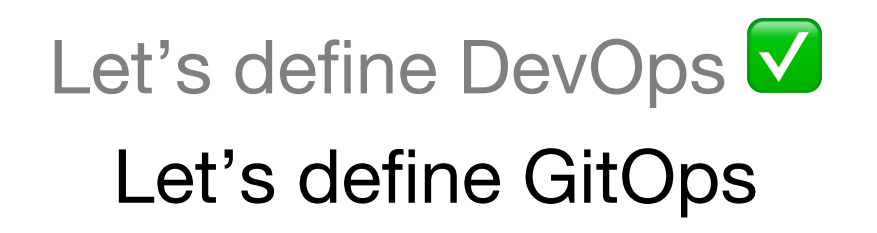

# What is GitOps and Why?

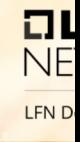

### Argo CD helps us, doing GitOps A

- what is GitOps, and why it is important, was perfectly answered by Cornelia Davis (@cdavisafc) in that talk:
	- KubeCon: GitOps Is Likely More Than You Think It Is Cornelia Davis, Weaveworks
	- A more recent recorded version of that talk exists as well:
		- GitOps Is Likely More Than You Think It Is (only 34 *55* views, I was three of them). Both talks are 99% similar, but the first one is more on point.
	- The slides of the two talks can be found here
- No more helm update

# **GitOps Principles**

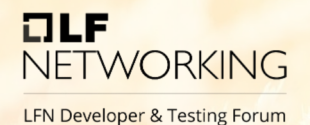

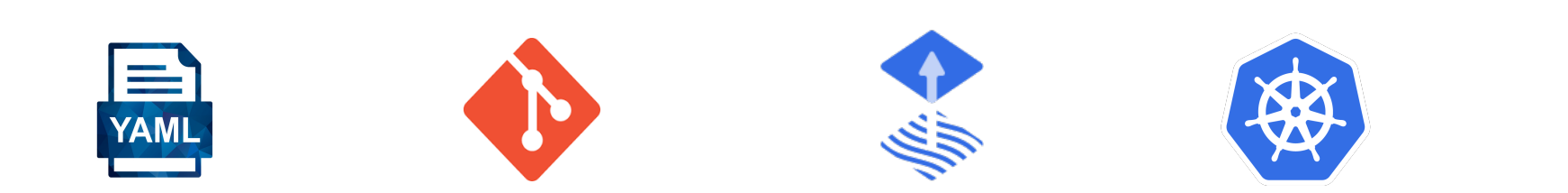

Test **declaratively** The entire system is described

Management **versioned** in git The canonical desired system state is

Approved The entire The canonical Approved **Software**<br>system is desired system changes can be ensu<br>described state is **automatically** correctne<br>**eclaratively** versioned in git to the system on diverge<br>to the system on diverge<br>a clo changes can be **automatically applied**  to the system

#### **Software agents**

**ALL** diffs between intended and correctness and perform actions a closed loop verifiable and auditable ensure on divergence in a closed loop

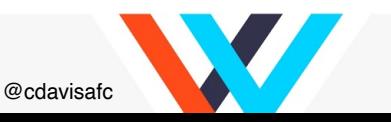

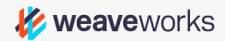

,Davies<br>2020 Kubecon 20, 20 Slide by Cornelia Davies;

# GitOps - Cloud Native Agility and Reliability **GitOps - Cloud Native Agility and Reliability**

**NETWORKING** LFN Developer & Testing Forum

 $ILE$ 

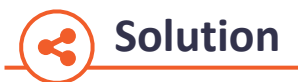

**GitOps** is a set of modern best practices for deploying and managing cloud native infrastructure and applications.

#### **Based on our experience operating a full cloud native stack**

**GitOps** manages the whole stack:

- Cluster and application versioned configuration
- Security and policy enforcement
- Monitoring and observability
- Continuous Deployment of workloads

#### **Solution Constants Constants Constants Constants Constants Constants Constants Constants Constants Constants Constants Constants Constants Constants Constants Constants Constants Consta**

- **Complete platform**: Single platform for infrastructure, core components and applications.
- **Productivity**: Dramatically increase deployments and faster feedback and control loop,
- **Reliability**: Enables cluster and application operator model with standardised tooling.
- **Compliance and Security**: Enforces standard security policy and an audit trail
- **Multi-cloud and on-premise**: Deploy a complete cluster from git with all applications.

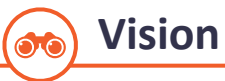

All application deployments, application operations and cluster management operations under one platform with a common workflow.

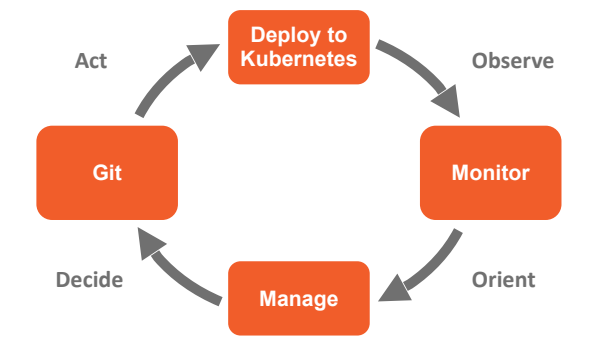

Slide by Cornelia Davies; Kubecon 20, 2020

#### **Weave**works

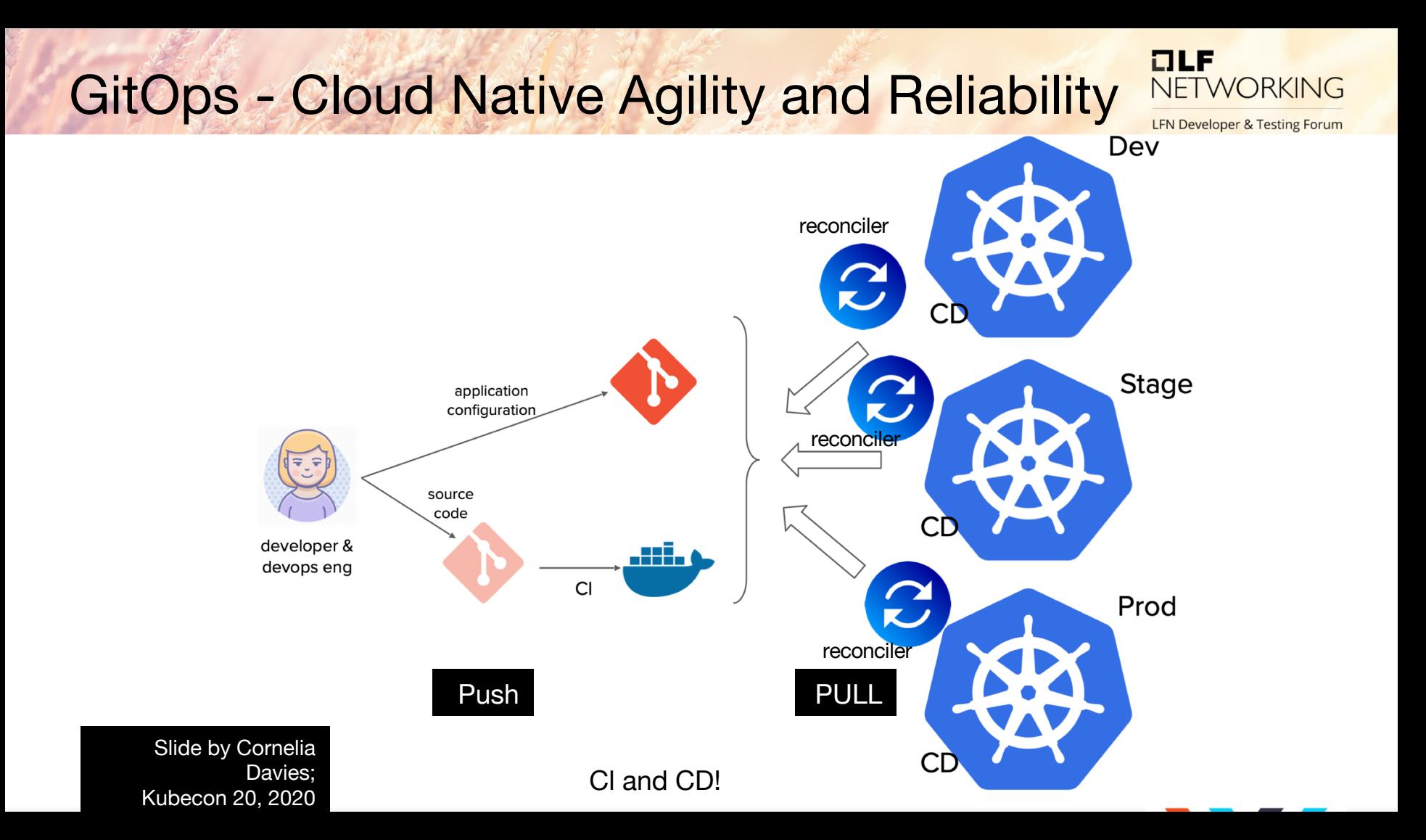

#### Drift detection and remediation **Drift detection and remediation**

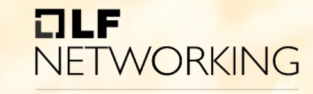

**LFN Developer & Testing Forum** 

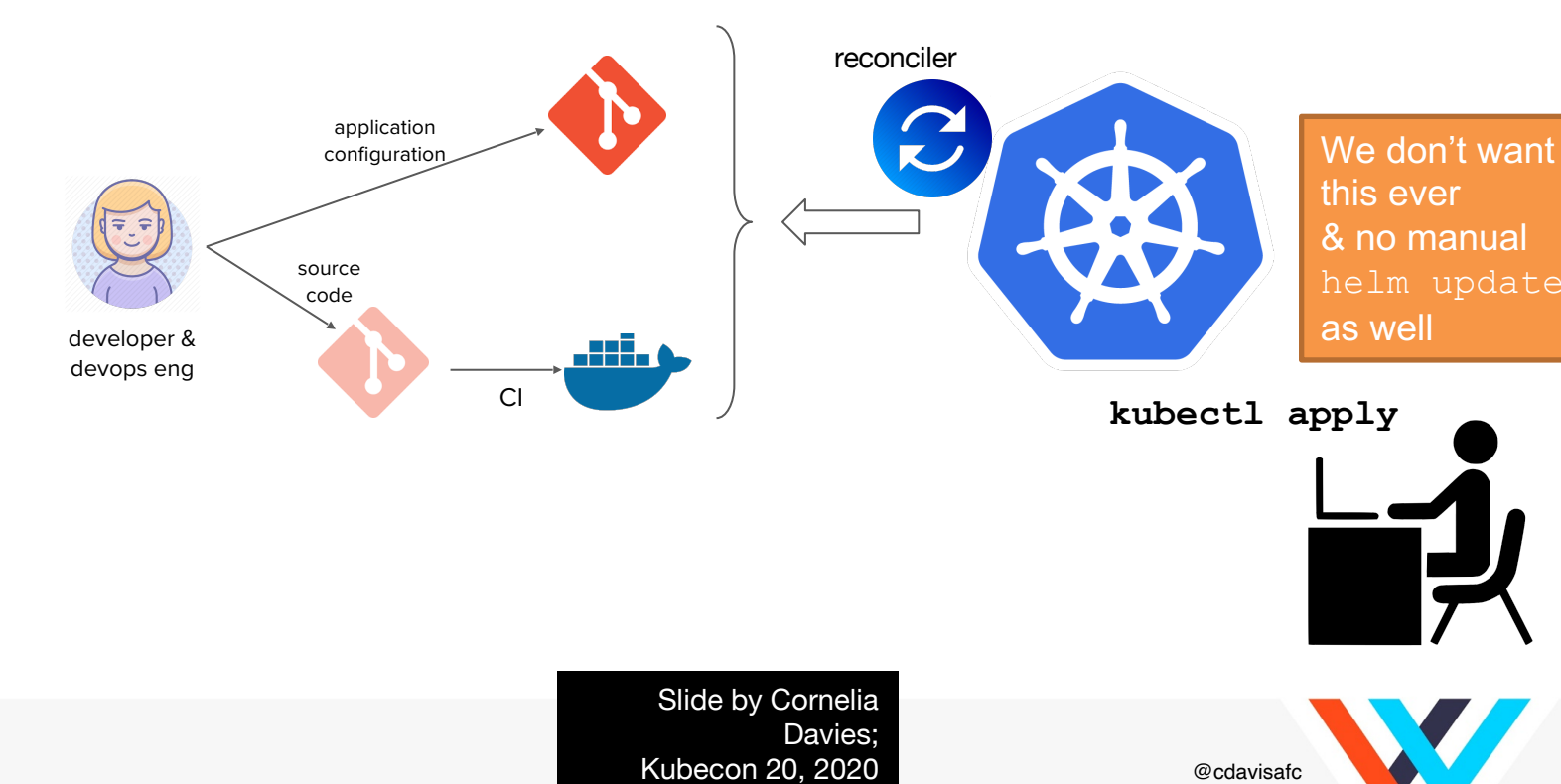

**K** weaveworks

@cdavisafc

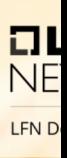

### Why Argo?!

- Argo CD a tool for CD, but what says the CNCF Landscape about it. • https://landscape.cncf.io/
- CNCF Landscape Continuous Integration & Delivery
	- https://landscape.cncf.io/card-mode?category=continuous-integration- delivery&grouping=category
- There are at least 47 tools regarding CI & CD. (checked 11.01.2022)
	- https://landscape.cncf.io/card-mode?category=continuous-integration- delivery&grouping=category
- Why Argo and not Flux
	- Flux CD joins forces with Argo CD project
- And consider: CNCF The Trail Map
	- https://raw.githubusercontent.com/cncf/trailmap/master/CNCF\_TrailMap\_latest.pn g

# Outlook: GitOps - were we like to get better

 $\Box$ **NE** LFN D

We got Slack notifications!

#### $#$  alerts\_argo\_tnap-dev01  $\times$

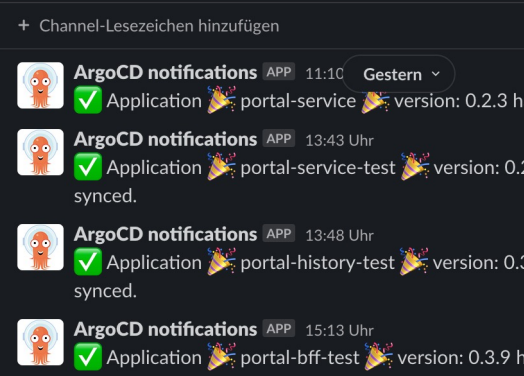

- were we like to get better:
	- Pull Request Automatization GitOps Is Likely More Than You Think It Is -Cornelia Davis talk on Youtube / Slides (slide 2 to 24 )
		- hint https://github.com/argoproj-labs/argocd-image-upda

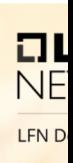

# OOM from ONAP to TNAP

- OOM from ONAP
	- https://gerrit.onap.org/r/gitweb?p=oom.git;a=tree ;h=refs/heads/istanbul;hb=refs/heads/istanbul
- In our case, we split the OOM repo into several repos. One helm chart repo for each ONAP component.
- In our case, we have similar to ONAP everything in one git repo, because that is handled better by Argo

### A git structure, similar to ONAP

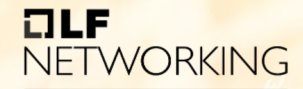

**LFN Developer & Testing Forum** 

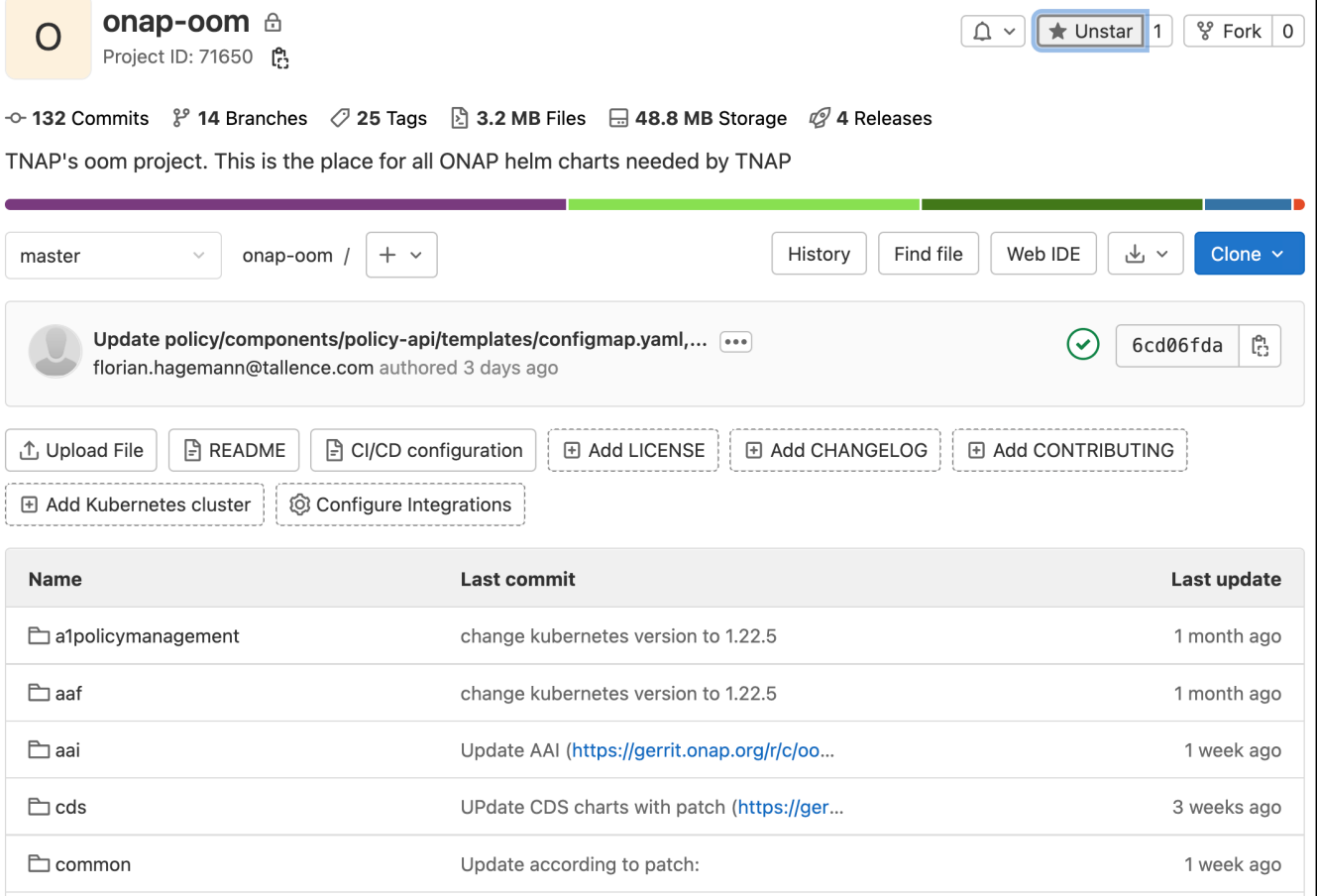

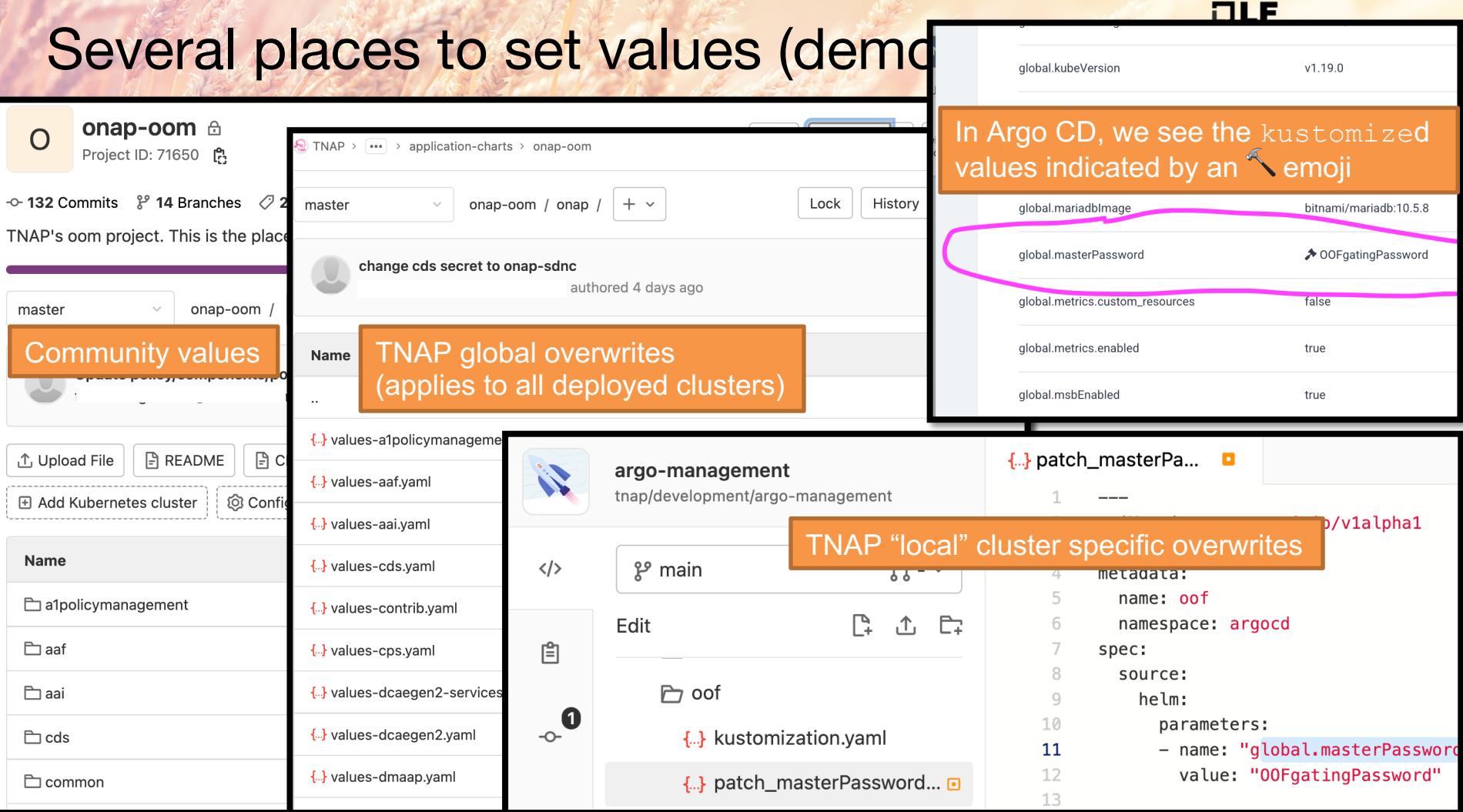

**A STAR AND A START AND AND A START AND A START AND A START AND A START AND A START AND A START AND A START AND** 

# Define service mesh (CNCF definition)

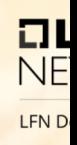

"In a microservices world, apps are broken down into multiple smaller **services** that communicate over a network.

Just like your wifi network, computer networks are intrinsically unreliable, hackable, and often slow.

Service meshes address this new set of challenges b managing traffic (i.e., communication) between servic and adding reliability, observability, and security feat uniformly across all services."

(hello localCluster: true)

https://glossary.cncf.io/devops/

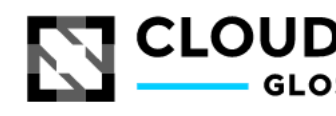

# Define Istio service mesh? (advertisement)

 $\frac{1}{2}$ 

Service A

Envoy proxy

configurat<br>certificate

- "Simplify observability, traffic management, security, and policy with the leading service mesh." https://istio.io/
- Istio extends Kubernetes to establish a programmable, application-aware network using the powerful Envoy service proxy.

### Define Istio service mesh? (simplified)

- OLF **WORKING LFN Developer & Testing Forum**
- Networking is typically more important than majority of the people think it is
- Service mesh (and actually even Kubernetes itself) is "just" encapsulating complex networking concepts and making it work for specific purpose
- Service Mesh did not invent something that did not exist, but it simplified complex operations and made them more hands-off.
	- $-$  From that perspective, it is similar to Docker.
	- Docker did not "invent" containers, but made them simpler to create and manage.
- A service mesh is a way to control the flow of data it is a way to control how applications interact with each other.
- Service Mesh manages communication between microservices

### Why aims TNAP to use Istio/Service Mesh

OLF NETWORKING

**LFN Developer & Testing Forum** 

- Get rid of:
	- Kong & Traefik (used at TNAP for Ingress & RBAC)
	- $-$  AAF X X X X
		- 51 config maps with same script retrieval check.sh
	- MSB
	- Message Router
- We want:
	- better RBAC
	- all the other obvious Service Mesh features, like: Observability, Discoverability, Encryption, Traffic MGMT, Canary Releases, A/B/X testing
	- Awesome Service Discovery!

### What we did, to enable Istio in TNAP

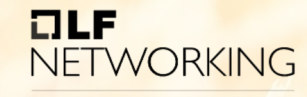

**LFN Developer & Testing Forum** 

- **\$ kubectl get ns onap --show-labels**
- **NAME STATUS AGE LABELS**
- **default Active 37m <none>**

**\$ kubectl label ns onap istio-injection=enabled**

In the OOM YAMLs: serviceMesh: enabled: true tls: true

# Kohn Status of ONAP Service Mesh (1 / 2)

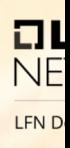

#### Status of SM PoC in Jakarta

- Last status shown in DDF 2022-01-13 - ONAP: ONAP on Service Mesh status update OLF
- Four steps defined by Sylvain
	- Step 1 Certificates
	- Step 2 Authorization
	- Step 3 simple RBAC
	-

**NETWORKING** LFN Developer & Testing Forum **ONAP on Servic** status update Step 4 - full RBAC ONAP on Service Mesh (W

# Kohn Status of ONAP Service Mesh (2 / 2)

 $\Box$ **NE** LFN D

**All the Servi** https://gerrit opic:%2522

2522

#### **Step 1 - Certificates:**

- Deployment of ONAP in "Istio" enabled system
- Requirements:
	- a) The component disable AAF integration (if any) (+ disable MSB integration)
	- b) The component must listen on HTTP/gRPC (no HTTPs)
	- c) The component must talk to other components using HTTP (no HTTPs)
	- d) Add Istio Gateway configuration for external component access

#### **Step 2 - Authorization:**

- OOM:
	- Greate AuthorizationPolicies that will authorize some components to talk to other
	- Specific service account per subcomponent must be created (Done)
- Component:
	- Disable MSB integration
	- Internal components disable "basicAuth"

#### **Step 3 - simple RBAC** & **Step 4 - full RBAC**:

• AuthorizationPolicy

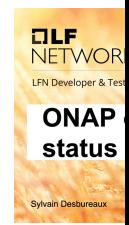

**ONAP on Se** 

#### Test environments (in DT Lab)

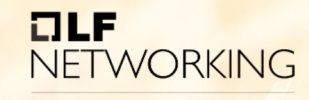

LFN Developer & Testing Forum

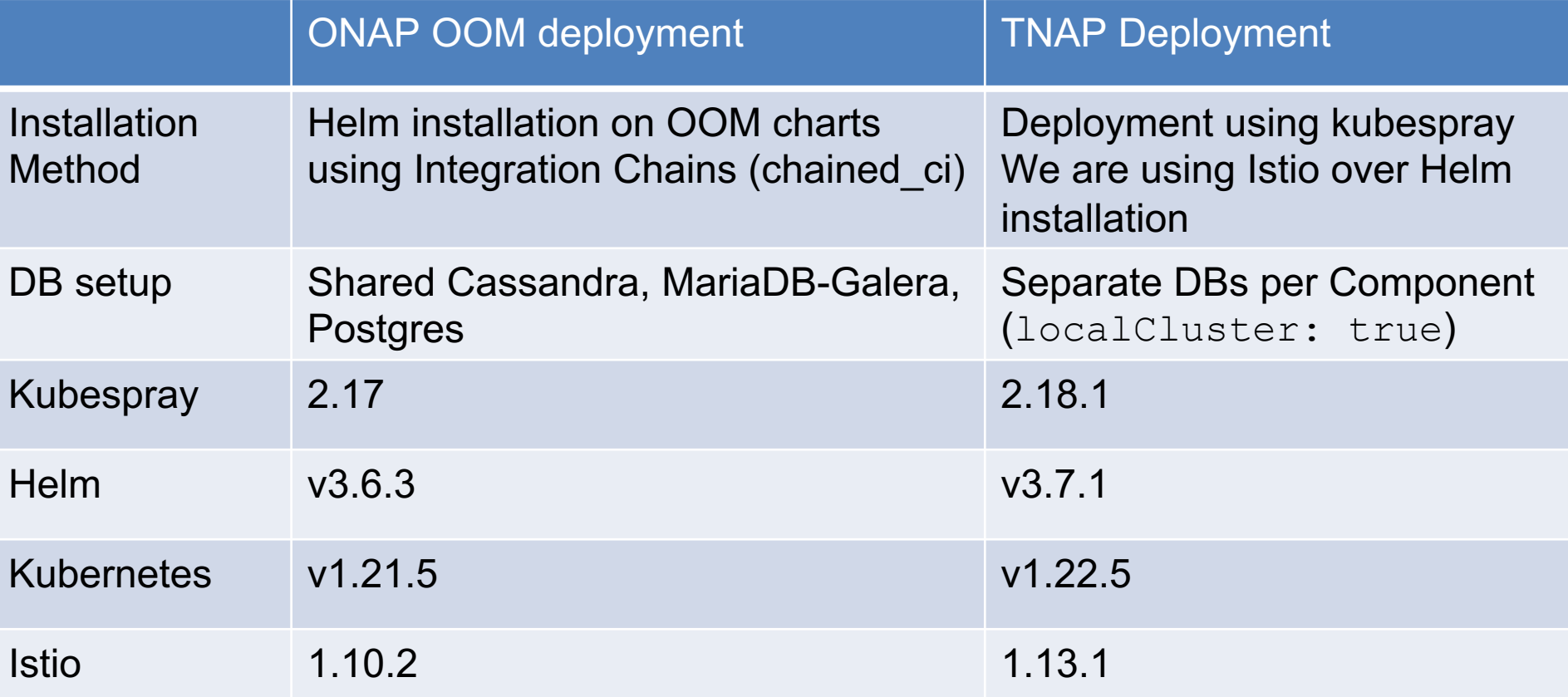

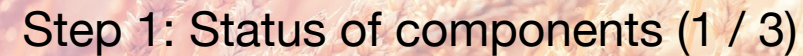

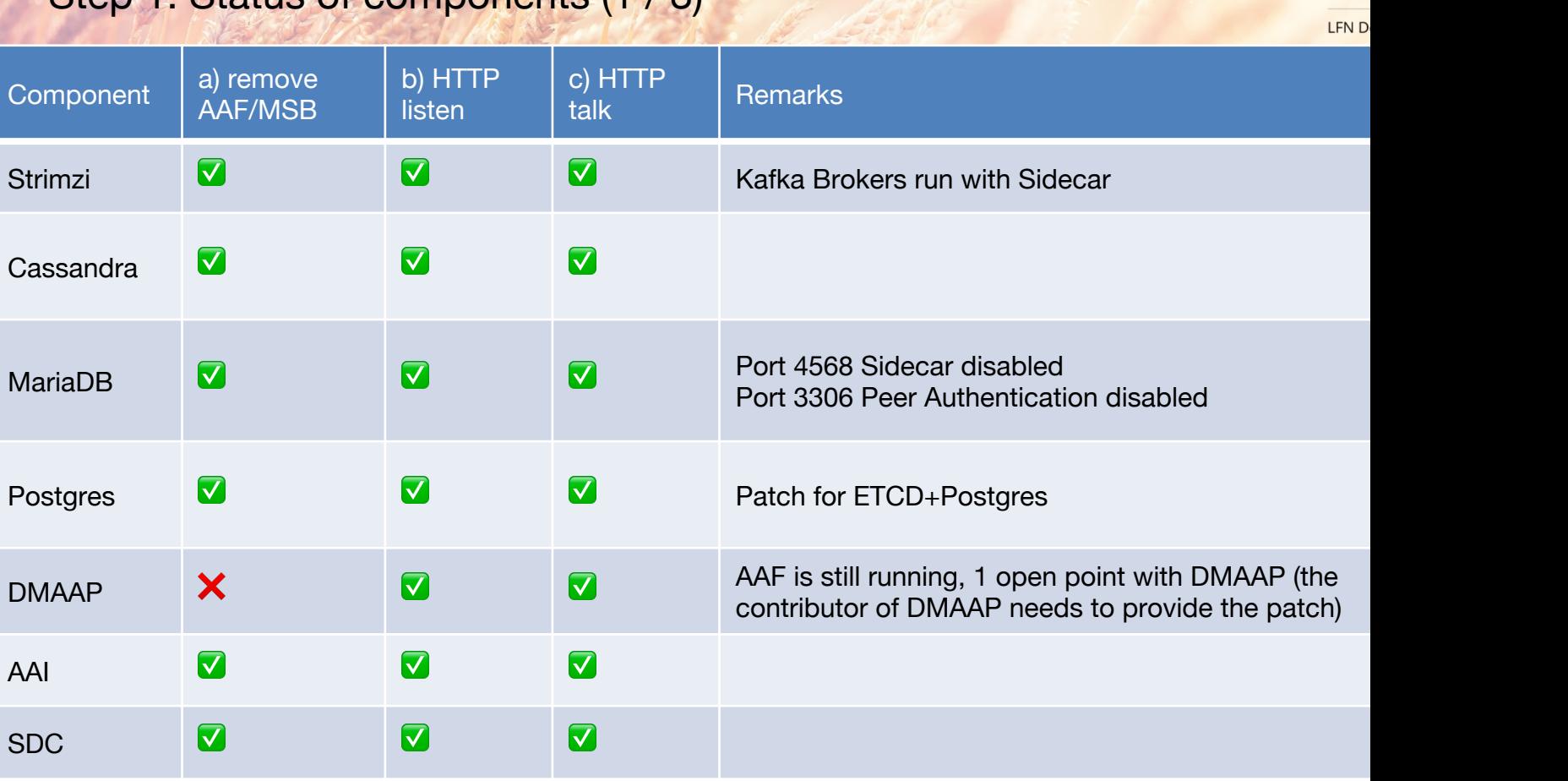

 $\frac{1}{N}$ 

att and

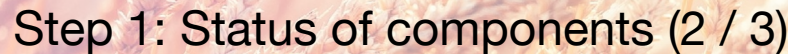

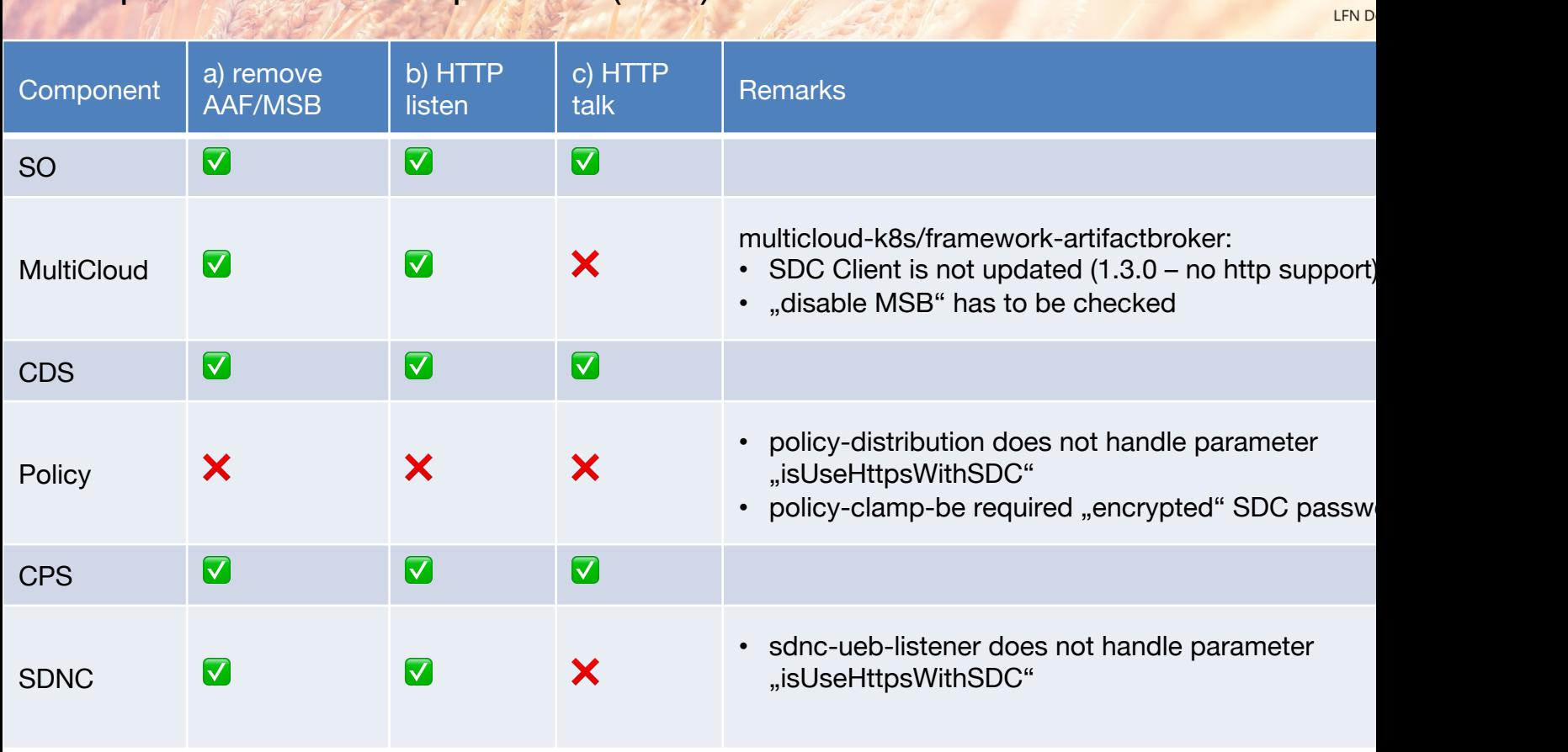

 $\Box$ **NE** 

#### Step 1: Status of components (3 / 3)

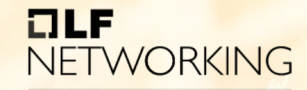

LFN Developer & Testing Forum

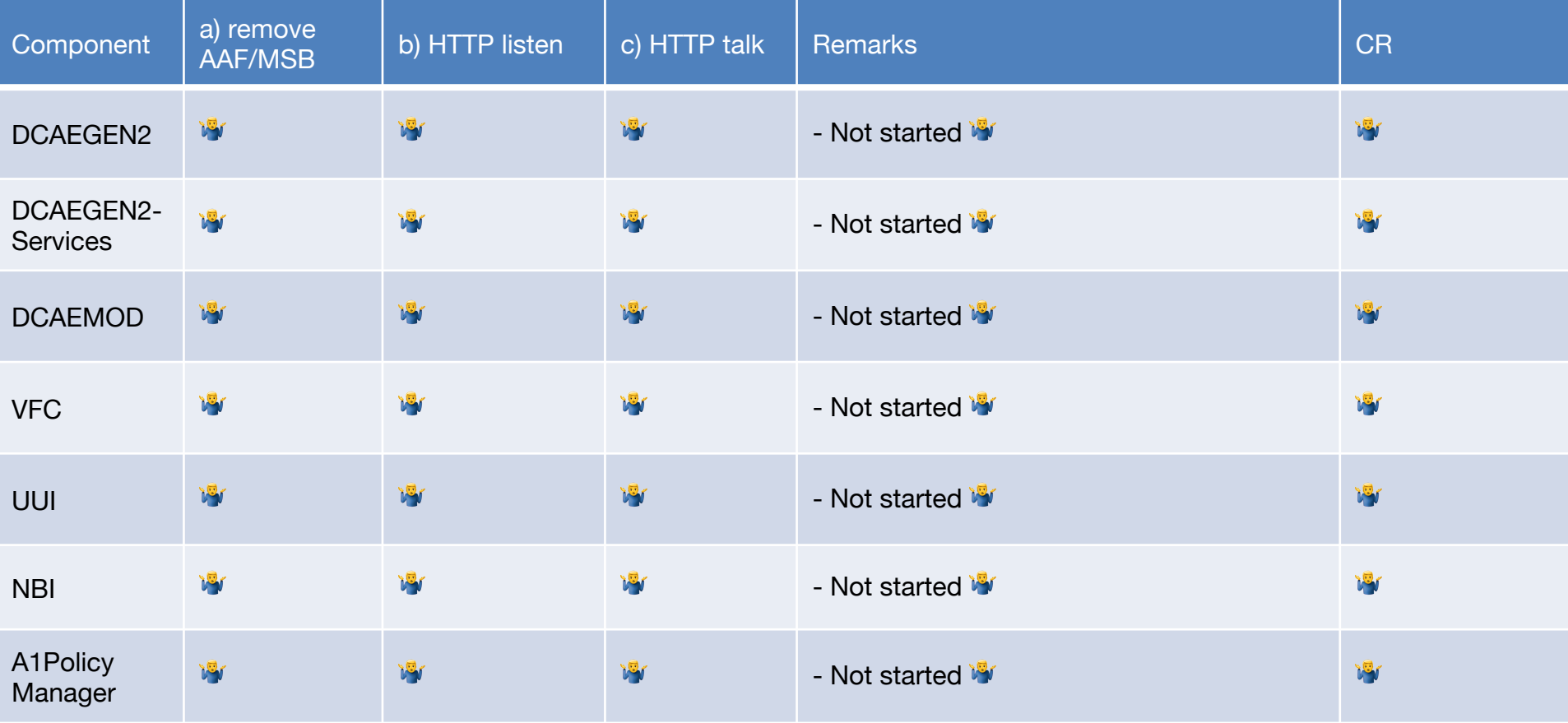

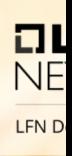

#### TNAP Current State – still at step 1

- Istiofy all tools/ONAP/TNAP components to work with current Istio
- Next TNAP steps:
	- 1. enable Istio ingress
	- 2. and have it in parallel with TNAP Traefik & Kong
	- 3. then migrate all the routes
	- 4. and then get rid of Traefik & Kong
	- 5.  $\ldots$  see what happens  $\bigcirc$  Next steps after the next st

We want to get rid of the en & go for eBPF/Cillium (just kernel modules), e.g. https

### Demos Part 2 – Istio

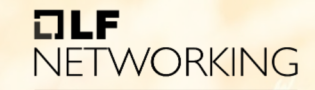

**LFN Developer & Testing Forum** 

# 1. Istio & Kiali

O KIALI Documentation News Community **Kiali - The Console for Istio Service Mesh** 

#### To many cluster

- How to manage & operate(!) all the clusters (and that shows only our LAB environments)
- More cluster = More problems

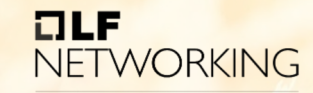

**LFN Developer & Testing Forum** 

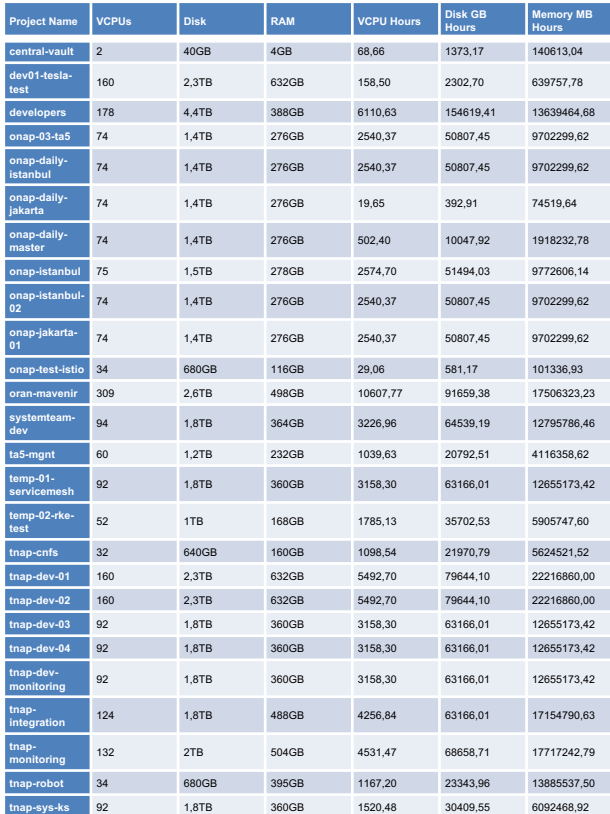

### Outlook / Next steps

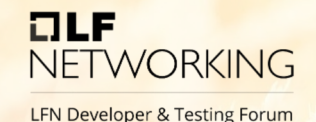

- We try to make ONAP/TNAP deployment independent from the k8s cluster
- ONAP/TNAP should work with and without Istio
- We will fully embrace Cluster API, to have a proper cluster lifecycle management
- The target a two step process (as kind of atomic op):
	- To be able to create k8s with ONAP (but tailored to the ONAP requirements) with ClusterAPI (managed by Argo)
	- To have ONAP managed by Argo deployable to any K8s cluster, that fits the ONAP requirements

#### Cluster API teaser

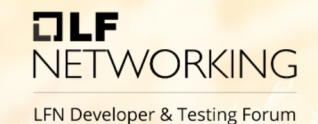

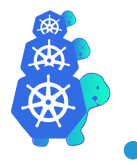

• Provision of declarative APIs for cluster creation, configuration, and management.

# Cluster API - Abstractions

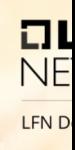

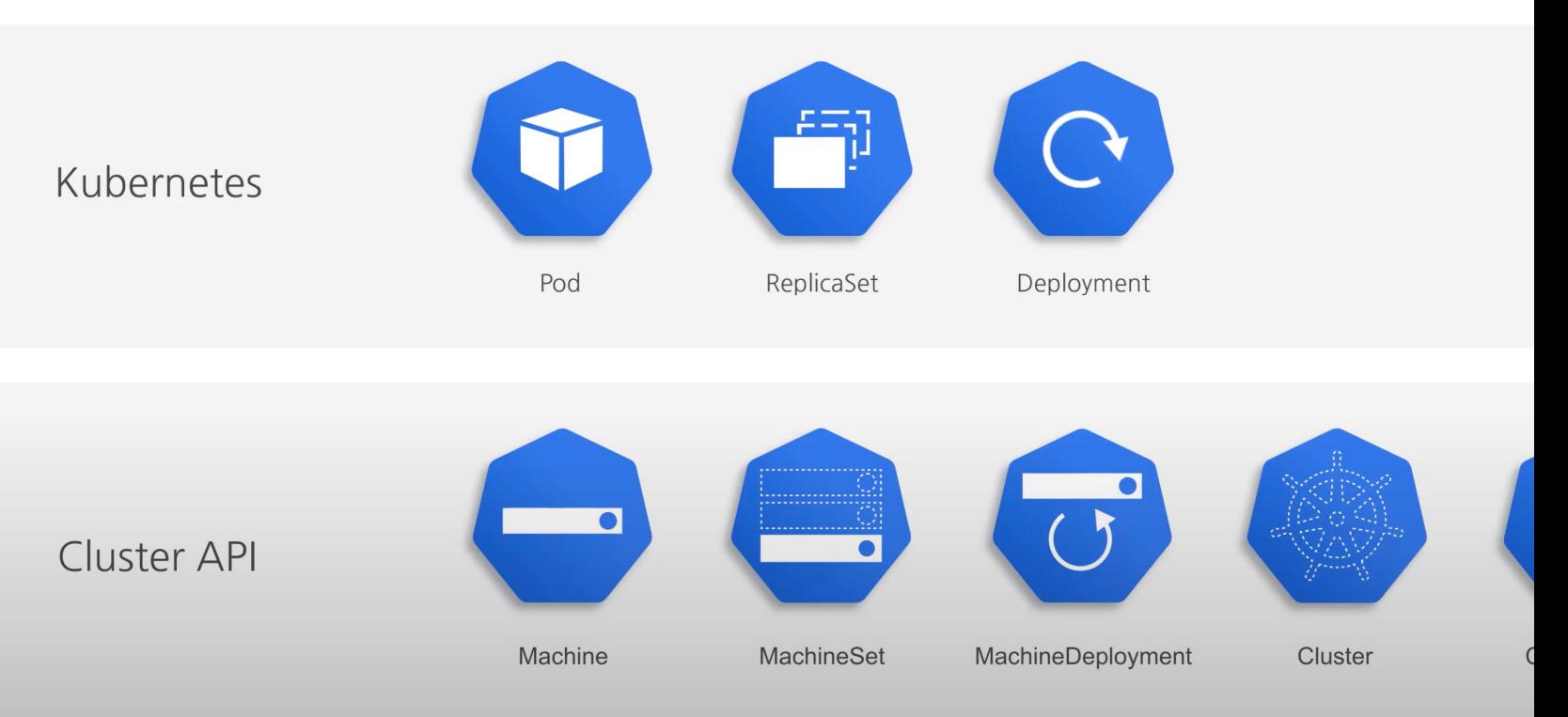

From: Webinar: Cluster API (CAPI) - A Kubernetes subproject to simplify cluster lifecycle management https://youtu.be/A2BBuKx1

# If you know kubectl, you know clusterct NETWORKING

#### **clusterctl init**

# Installs the cluster API components in target cluster to make it into a management cluster

#### **clusterctl upgrade**

# Upgrades cluster API and provider components installed in the management cluster

#### **clusterctl delete**

# Deletes provider components from the management cluster

#### **clusterctl move**

# Moves Cluster API objects between management clusters

### Cluster API – what we like to achieve

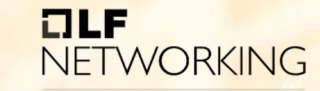

**LFN Developer & Testing Forum** 

TNAP Management cluster (powered by ClusterAPI) tnap-dev01 tnap-dev02 tnap-integration onap-daily-jakarta onap-istanbul Reconciled by ArgoCD  $\ddot{R}$ 

Target clusters

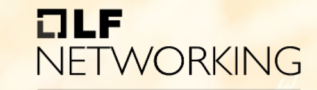

LFN Developer & Testing Forum

### Thanks!

 $\begin{pmatrix} 1 & 1 \\ 1 & 1 \end{pmatrix}$ 

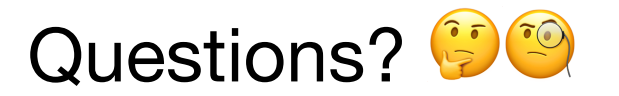